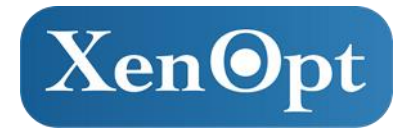

## **G.fast CPE**

## **Quick Installation Guide**

This Guide will walk you through the installation of the G.fast CPE. Follow the instructions bellow to set up the G.fast CPE.

Note: In order for the G.fast CPE to work, you must have the internet connection. Please contact your service provider for the G.fast service.

## **Setting up the G.fast CPE**

Refer to the following figure for LED indications and individual posts.

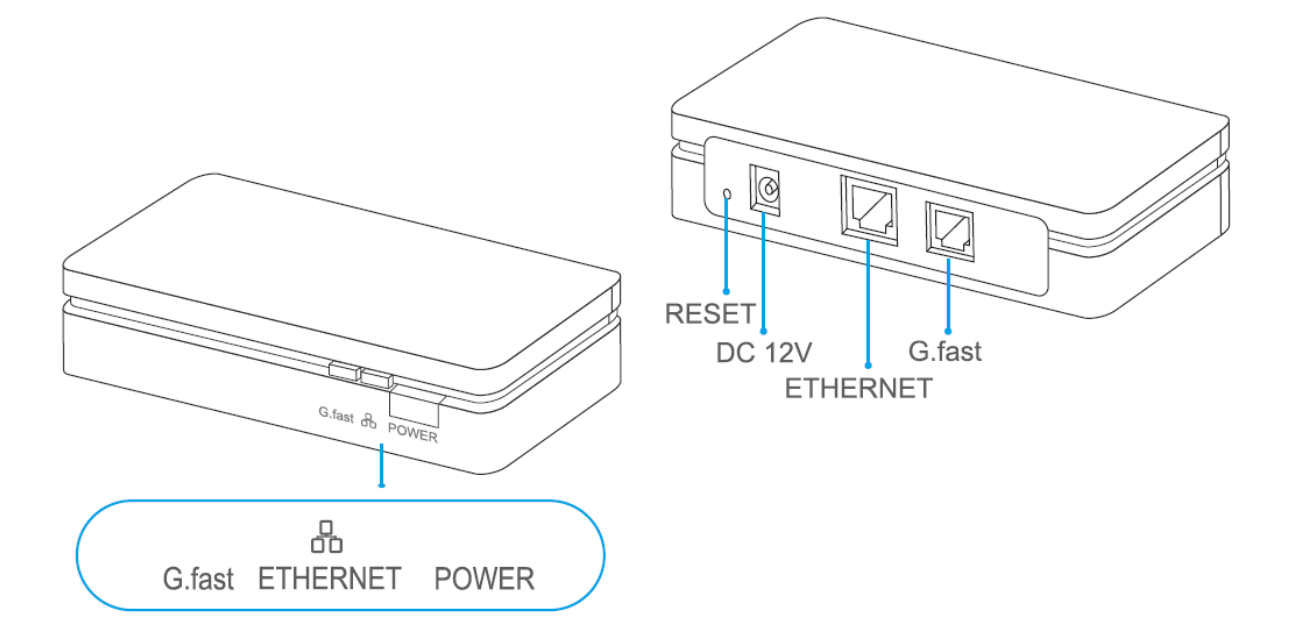

- Step 1. Connect the RJ-11 to the G.fast port.
- Step 2. Connect your PC/laptop to one of the Ethernet ports on the CPE.
- Step 3. Connect the power cord to DC 12 V port on the CPE, and connect the power adapter to an AC outlet.

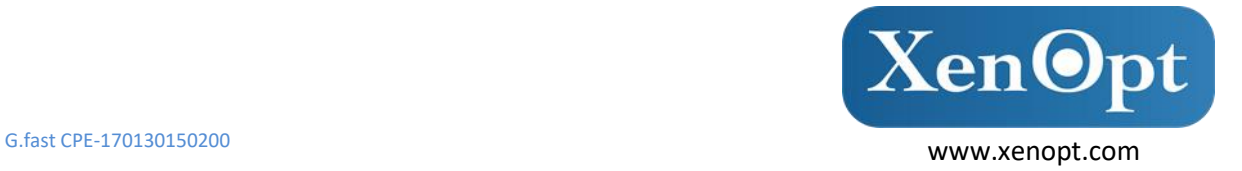